## Revised to reflect changes effective 4/29/2023

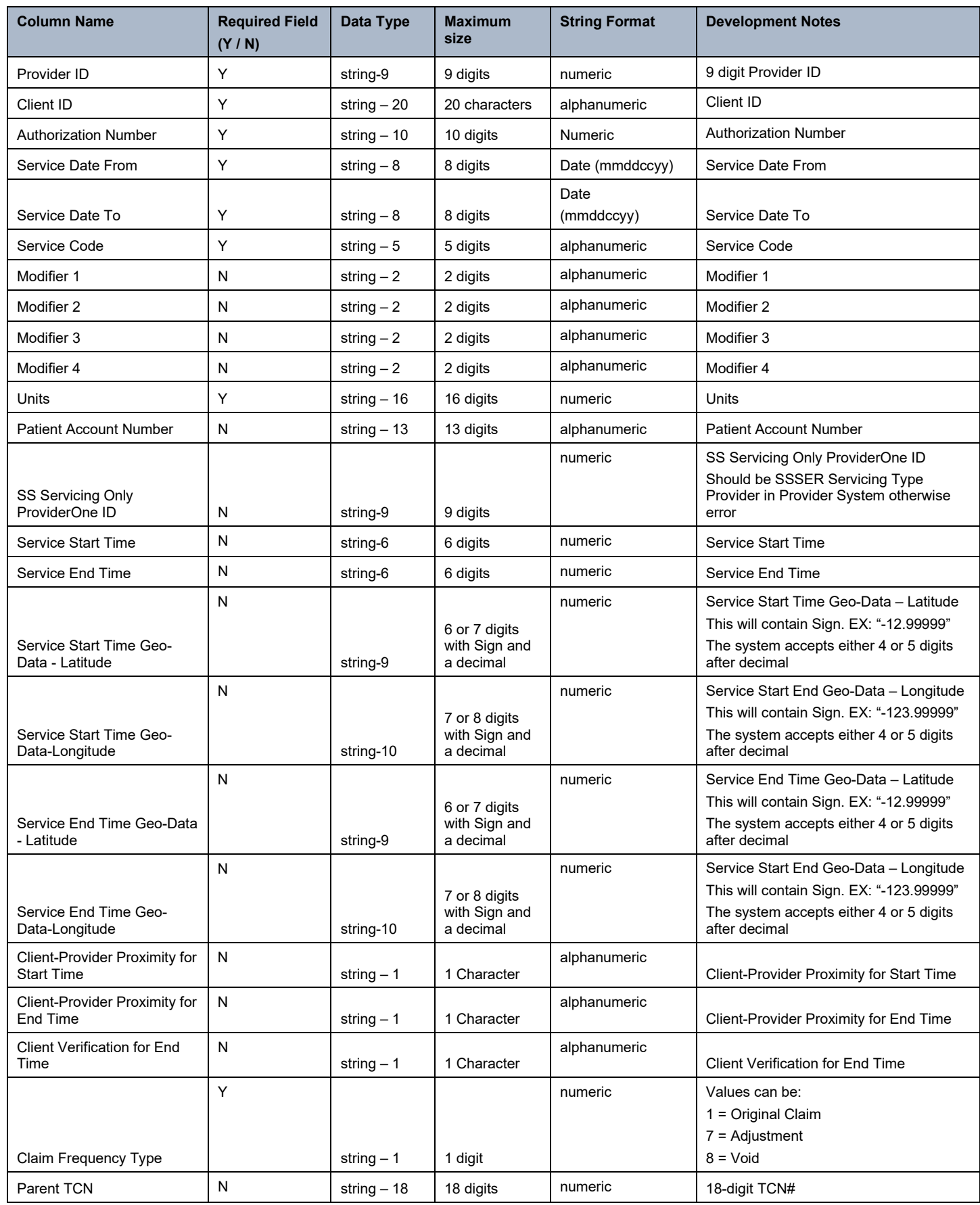

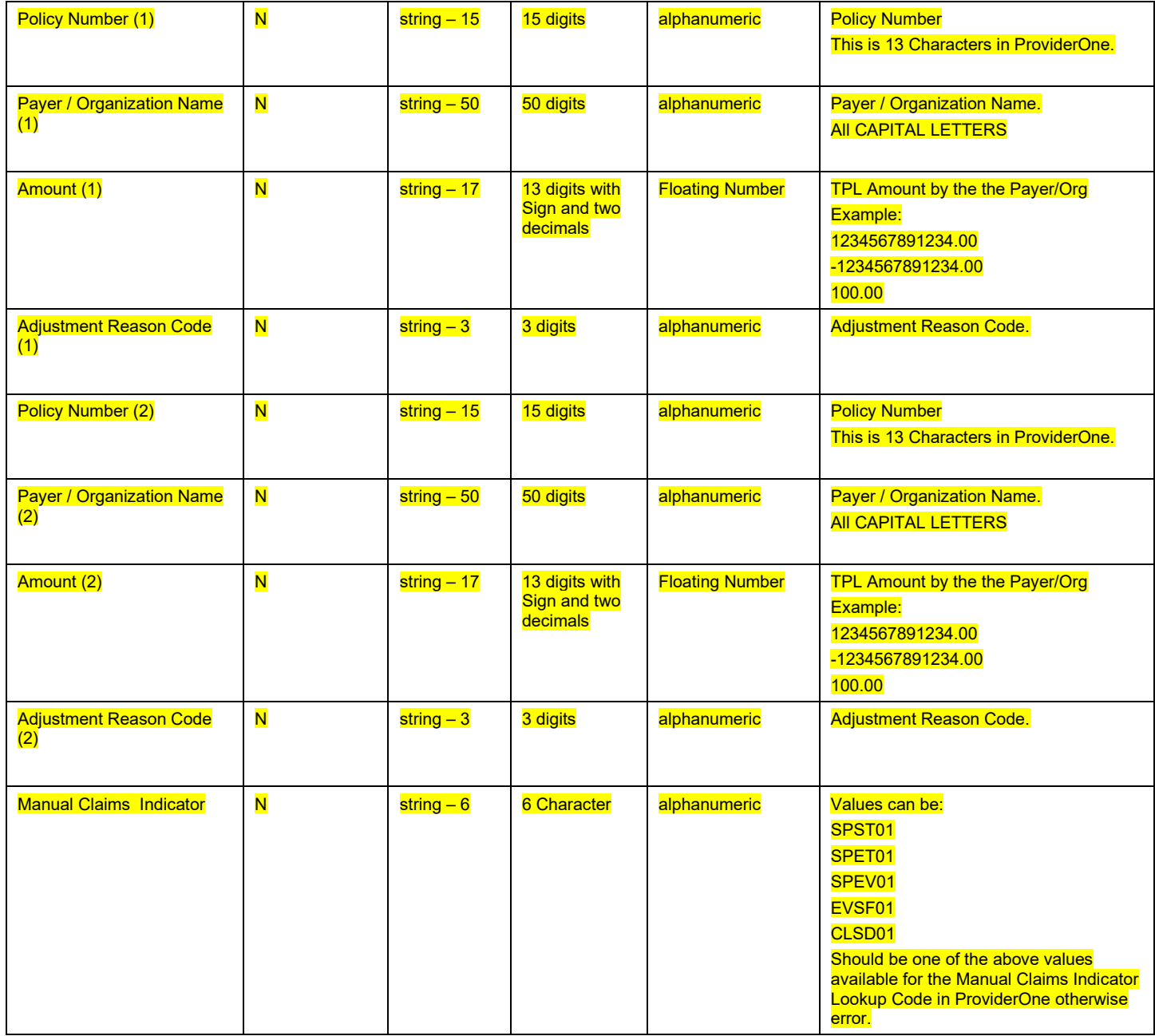

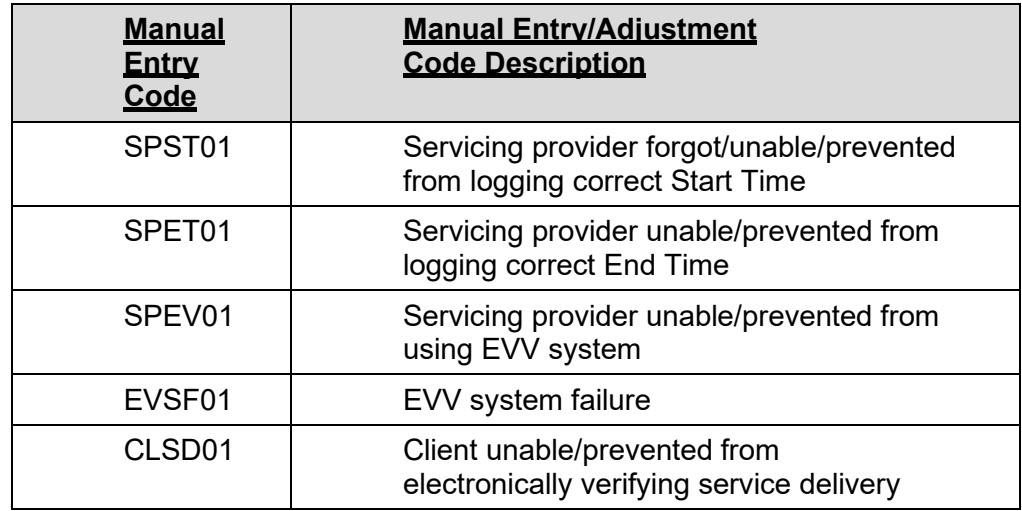

Sample Claim Record in the Batch File should read as below:

- $\circ$  With Parent TCN value (when Claim Frequency Type = 7)
	- ProviderID^ClientID^AuthNumber^07272022^07272022^SA019^U2^^^^27^^122260 001^111010^115050^11.12805^21.1101^11.2145^14.12487^Y^N^Y^7^ParentTCN^ QATEST1^ORGNAME^100.99^ASA^QATEST12450^Beynealf^50.81^B0B^EVSF01  $\ddot{\phantom{0}}$
- $\circ$  With Parent TCN value (when Claim Frequency Type = 8)
	- ProviderID^ClientID^AuthNumber^07272022^07272022^SA019^U2^^^^27^^122260 001^111010^115050^11.12805^21.1101^11.2145^14.12487^Y^N^Y^8^ParentTCN^^  $\lambda$ <sup> $\lambda$  $\lambda$  $\lambda$  $\lambda$  $\lambda$  $\lambda$  $\lambda$  $\in$ VSF01~</sup>
- $\circ$  With no Parent TCN value (when Claim Frequency Type = 1)
	- ProviderID^ClientID^AuthNumber^07272022^07272022^SA019^U2^^^^27^^122260 001^111010^115050^11.12805^21.1101^11.2145^14.12487^Y^N^Y^1^^QATEST1^ ORGNAME^100.99^ASA^^^^^EVSF01~

^^^^^^^^^^^^^^^^^^^^^^^^^^^^^^^^~ (32 carets +1 tilde)